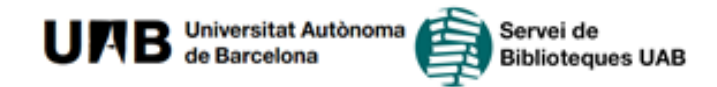

## **Programes de curs (Guies docents) al DDD**

En el Dipòsit Digital de Documents (DDD) [http://ddd.uab.cat](http://ddd.uab.cat/) trobareu els programes de les assignatures. La manera més eficient per trobar allò que us interessa és:

1. Seleccionar la col·lecció "Guies docents" dins de "Materials acadèmics"

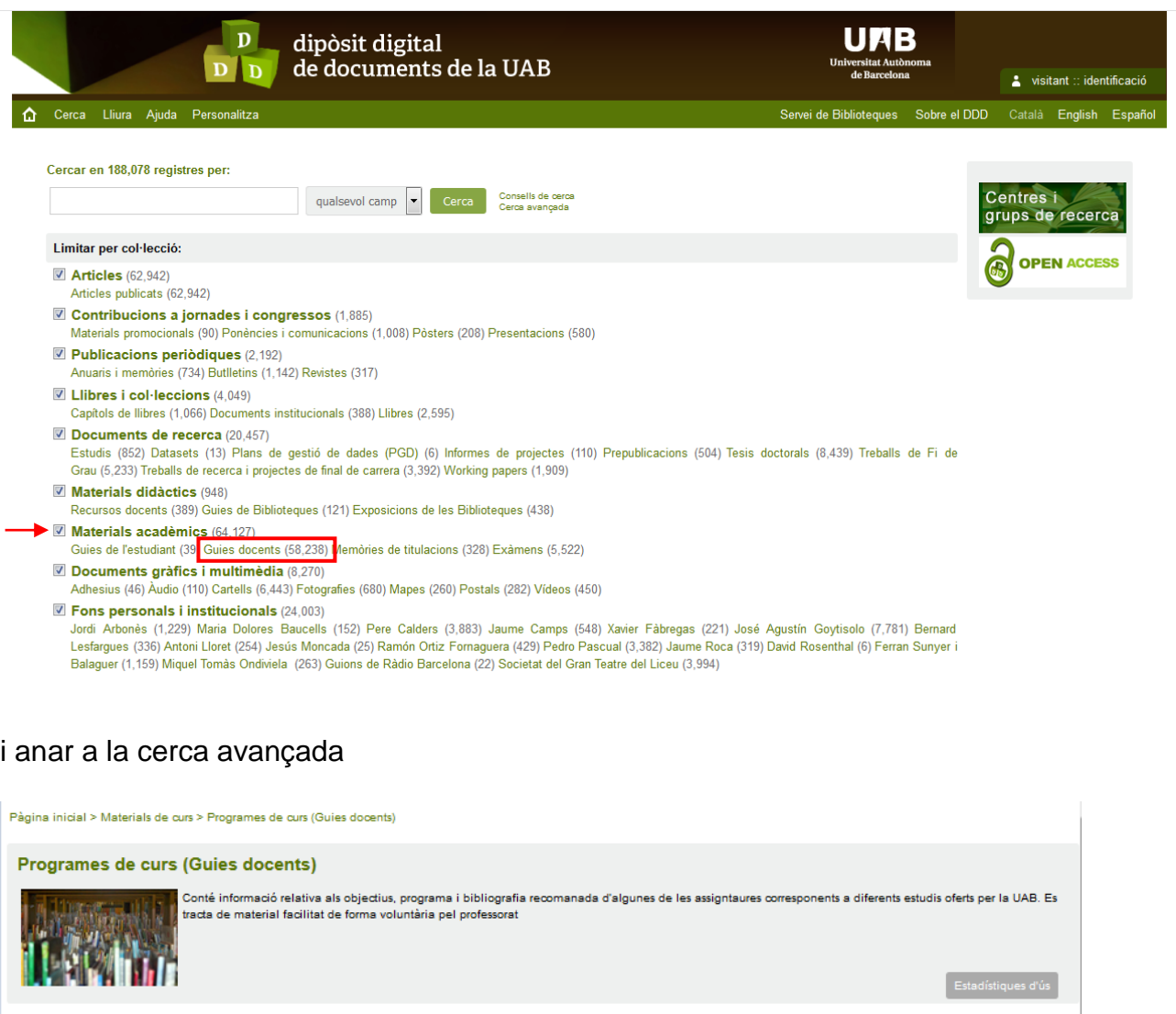

Cercar en 43.939 registres per:

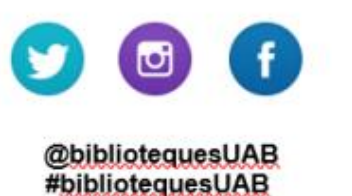

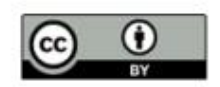

qualsevol camp **v** Cerca Consells de cerca

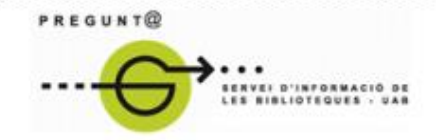

www.uab.cat/biblioteques/pregunta

## **Com trobar**

Cercar en 43,939 registres:

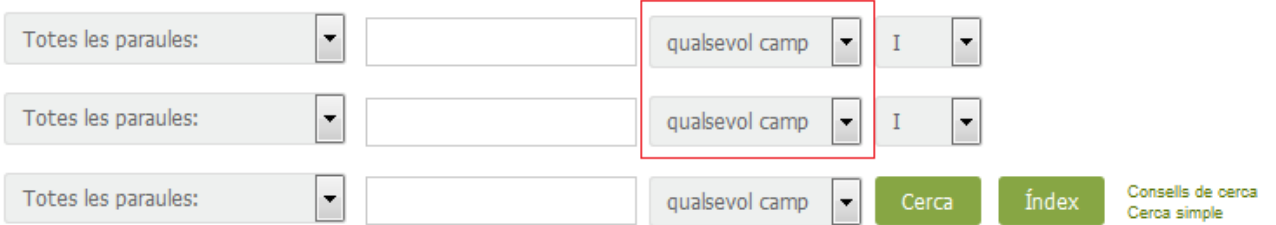

2. Especificar el camp **codi d'assignatura** que podeu trobar en el vostre expedient acadèmic o bé a la guia de l'estudiant de l'Escola / Facultat on heu estudiat i en el camp **any**. Vegeu-ne un exemple:

## **Guies docents**

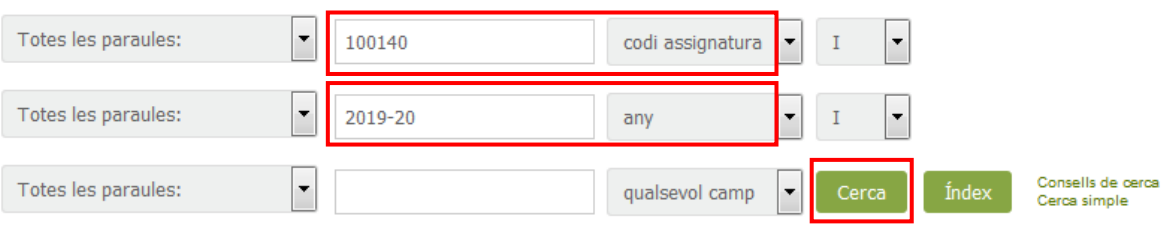

En aquest cas obtenim aquest únic resultat:

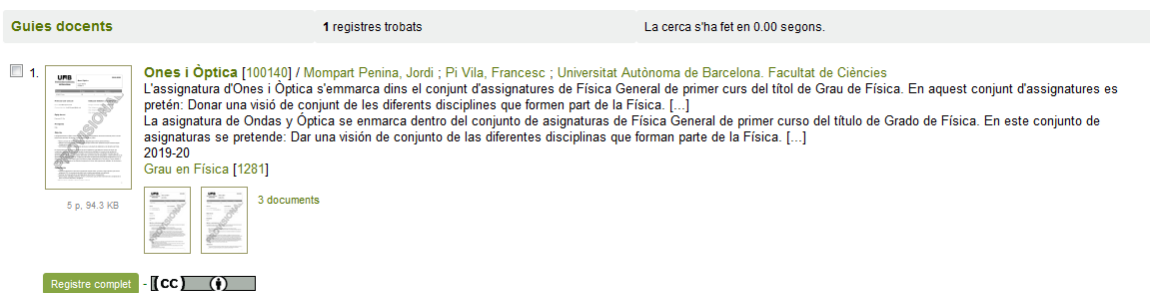

Podeu desar / imprimir el PDF de l'assignatura que us interessi.

## **Cerca alternativa pel pla d'estudis**

@bibliotequesUAB

#bibliotequesUAB

Una altra possibilitat és buscar pel **pla d'estudis** i navegar pels resultats fins a localitzar allò que us interessi.

Trobareu els codis dels plans d'estudis en el vostre expedient acadèmic, així com una precerca en el cas del estudis de Ciències, Biociències i Enginyeries a [http://pagines.uab.cat/bctdigital/programes\\_curs](http://pagines.uab.cat/bctdigital/programes_curs)

> Edició juliol 2019 Versió digital: [ddd.uab.cat/record/147433](https://ddd.uab.cat/record/147433)

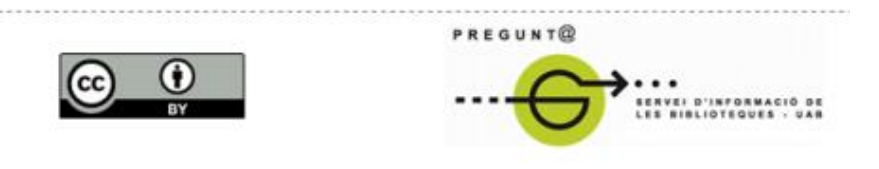

www.uab.cat/biblioteques/pregunta